# Complex Database Queries with PostgreSQL

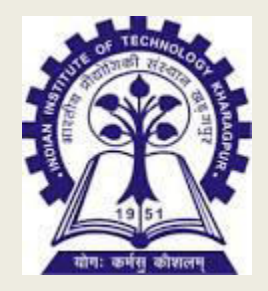

#### *Dr.B.Hemalatha Deputy Chief System Manager IIT Kharagpur-INDIA*

# SQL Queries

- Vital part of all applications
- Creating, retrieving and manipulating data in an efficient way.—CRUD

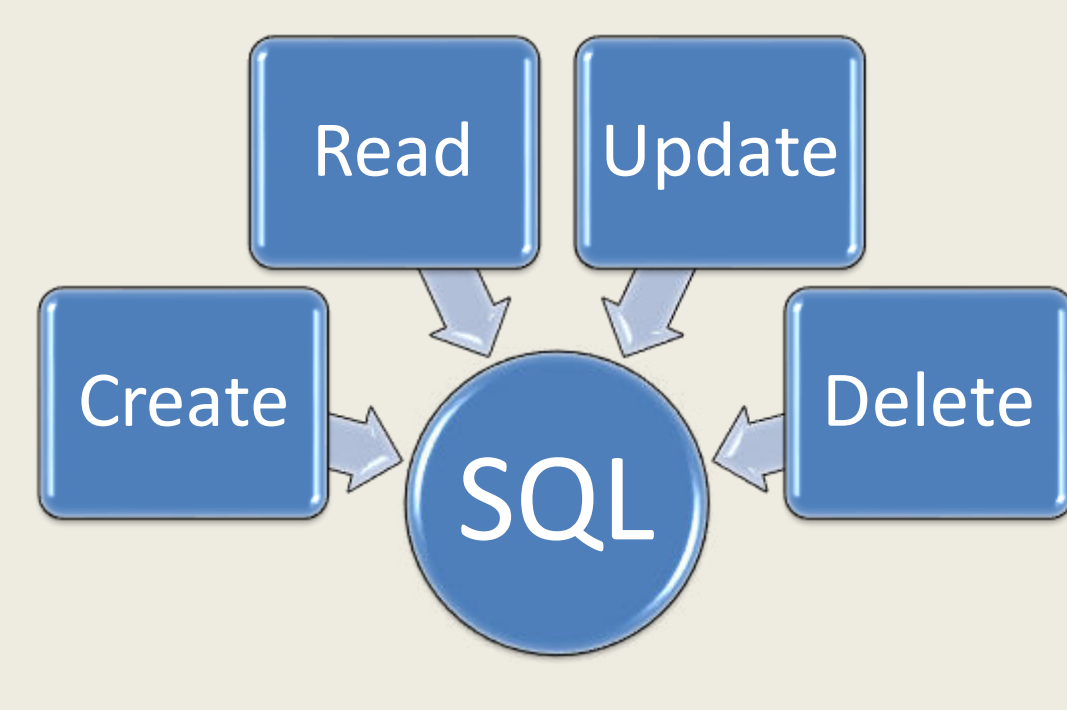

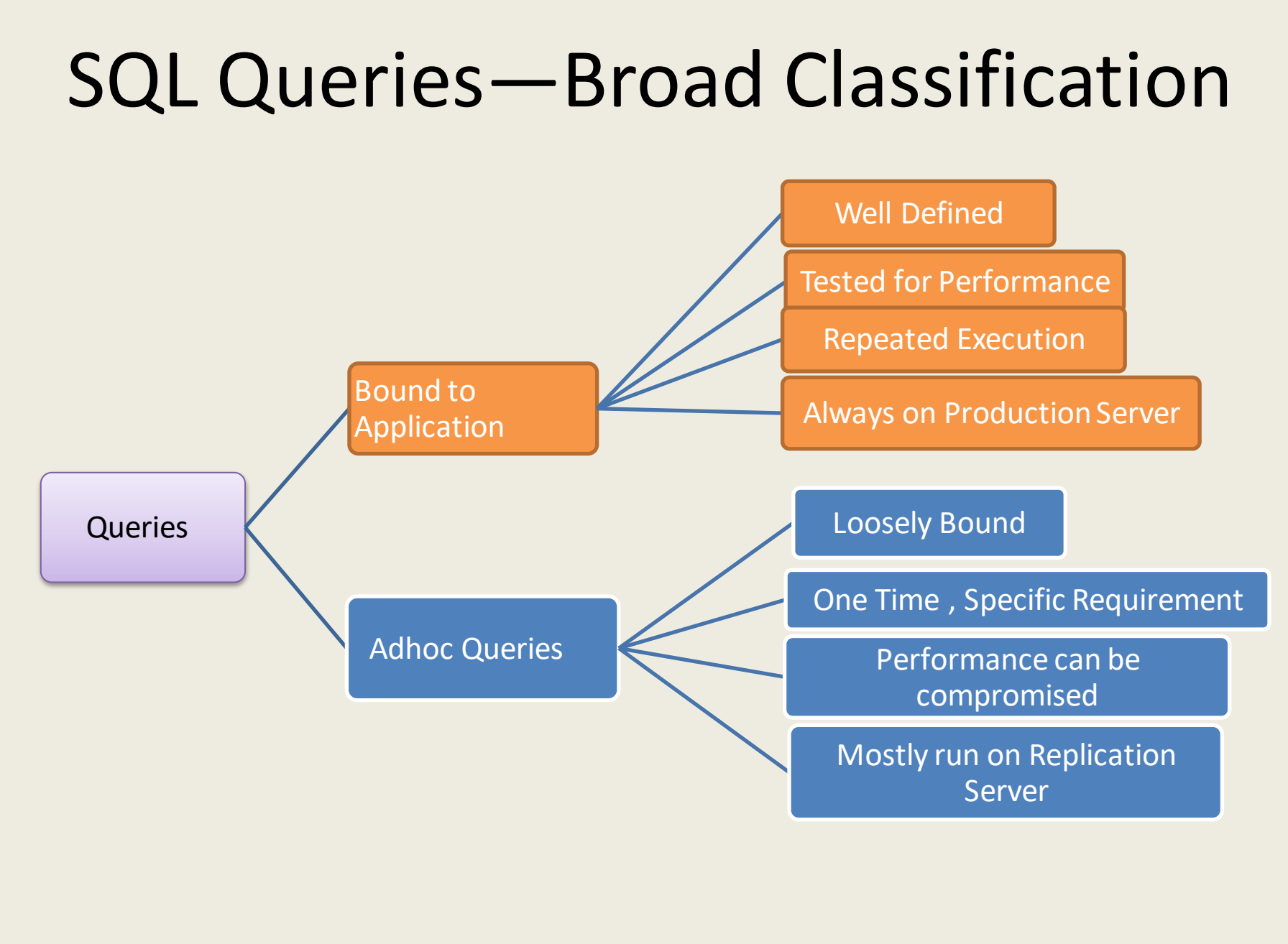

# Adhoc Queries

- Adhoc queries are needed
	- To cater to the Data Requirements for Analytics
	- RTI requirements that are diverse and different
	- Specific requirements from National and International bodies
	- To test the output of a batch program
- More often the data requirement is in a particular format (pivot/un pivot)
	- In most cases these need complex queries to generate the data
- Adhoc queries work on data that will not normally change in that time span. Not currently transactional.
- Adhoc queries are run on a Streaming Replication Server using
	- pgAdmin Client
	- Microsoft Excel through ODBC drivers
	- Customized Application Interface
- Features available in PostGre 9.x and upwards make adhoc data retrieval easier

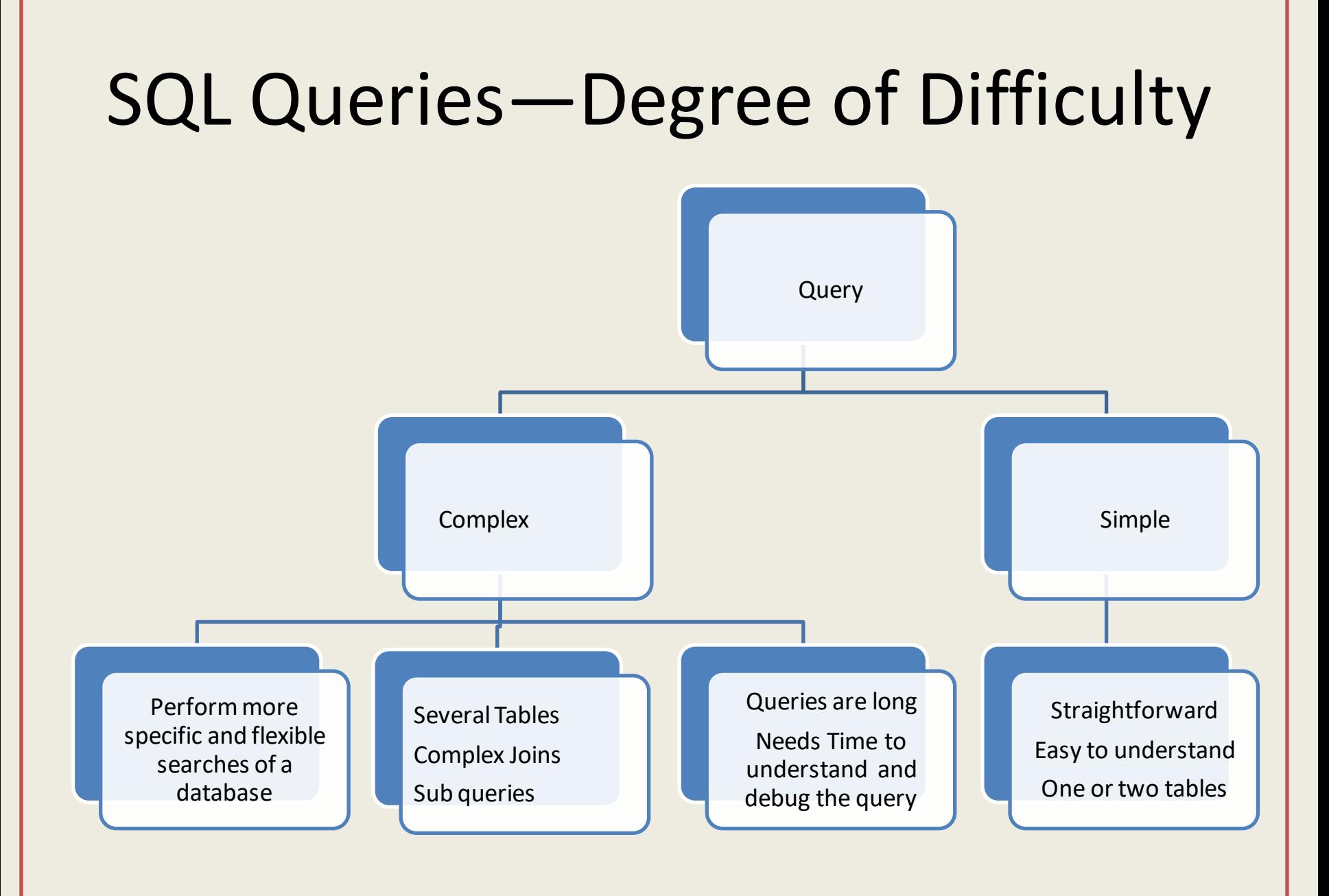

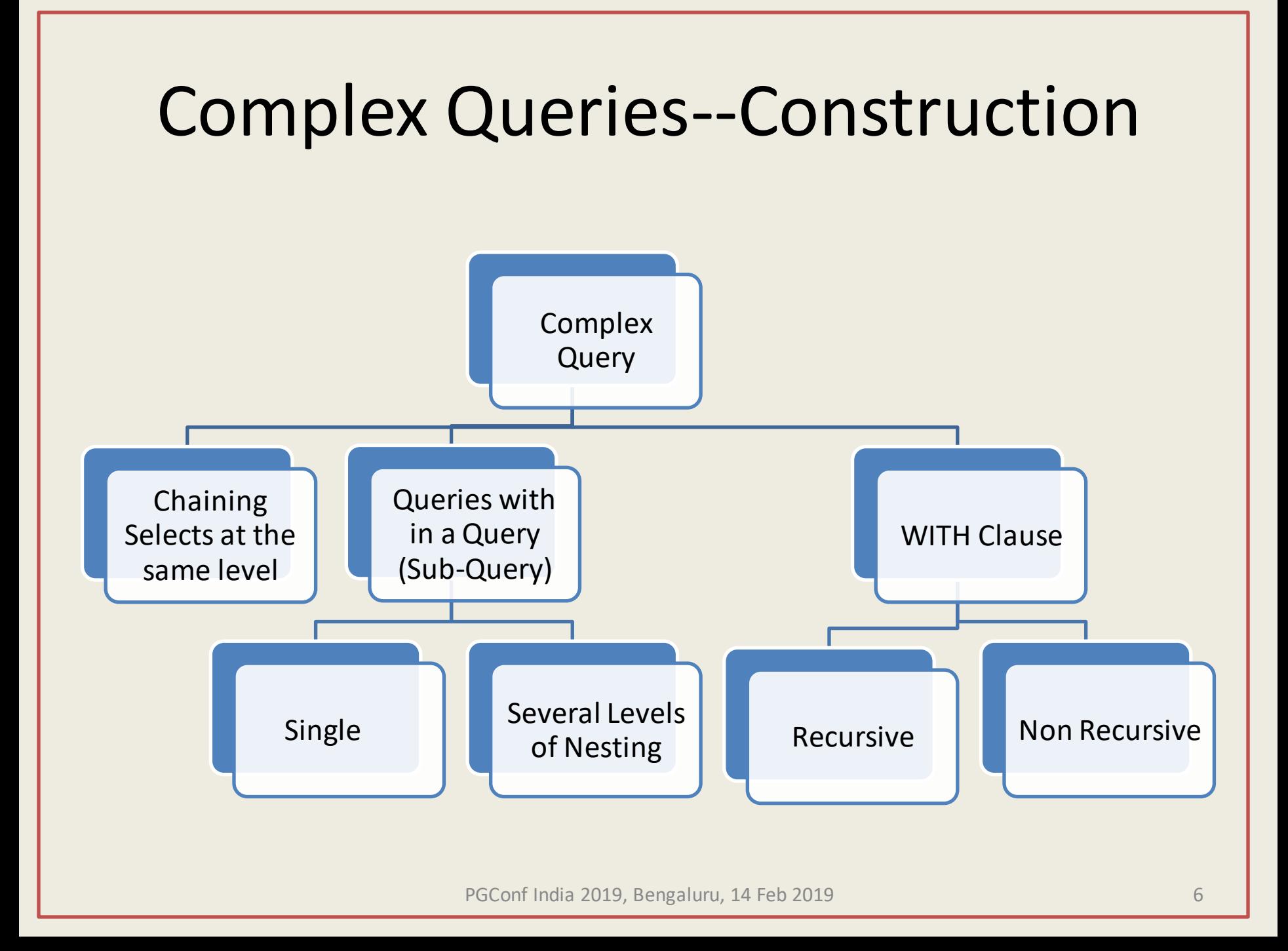

## PostGreSQL and SQL Standard Conformance

• PostgreSQL tries to conform with the **[SQL](https://www.postgresql.org/docs/current/features.html)  [standard](https://www.postgresql.org/docs/current/features.html)** where such conformance does not contradict traditional features or could lead to poor architectural decisions. Many of the features required by the SQL standard are supported, though sometimes with slightly differing syntax or function. Further moves towards conformance can be expected over time. As of the version 11 release in October 2018, PostgreSQL conforms to at least 160 of the 179 mandatory features for SQL:2011 Core conformance, where as of this writing, no relational database meets full conformance with this standard.

(Source: <https://www.postgresql.org/about/>)

## A few PostGreSQL features for Complex Queries

- JSON Support
- Filter Clause –to subsets of data meeting certain conditions, used with aggregate and window functions
- Array Aggregates -Powerful way of converting several rows into one column
- Window Functions —Operates on a set of rows(OVER (PARTITION))
- Statistical Functions with the WITHIN GROUP clause
- Grouping Sets —Complex Grouping operations on all possible groups, rollup & cube (Multiple Group by in a single query)
- Common Table Expressions (CTE –WITH )
- Use of Temporary Functions (pg\_temp)
- All the above features provide a elegant way of writing a complex query and delegating data fetching to the database

## Platform & Examples

- All queries run & checked on pgAdmin4 version 3.2 on 64 bit Windows 10 Pro.
- Database "PostgreSQL 10.5 on x86 64-pclinux-gnu, compiled by gcc (GCC) 4.8.5 20150623 (Red Hat 4.8.5-28), 64-bit"
- Representative Results only, real time object names and data have been masked.

# JSON--Utility

- JSON Support -PostgreSQL provided JSON support since 9.2 and JSONB from 9.4 onwards. Postgre added the JSON feature well before the SQL standard added it in 2016 release.
- JSON objects particularly useful in complex queries to pivot and unpivot data.

#### Quick Examples-Unpivoting using JSON

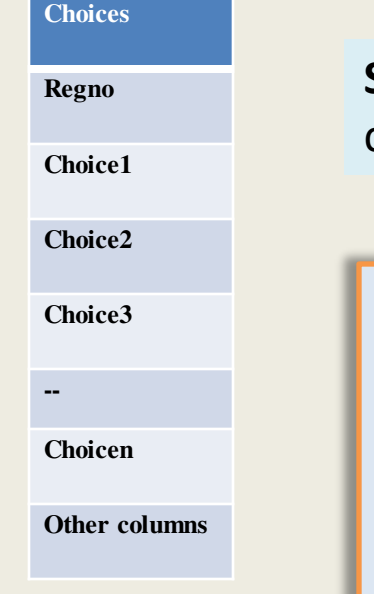

**Straight query**: select regno, choice1, choice2,...choicen from choices

#### Unpivoting

select choices."regno" As regno, j.key , j.val from choices, LATERAL **jsonb\_each\_text**  (**to\_jsonb**(choices)) AS j(key,val) where adm\_year = 'current' and j.key ilike '%cho%' and j.key <> 'choice\_allotted' and **coalesce**(j.value,' ') not in ('') order by regno, char length(j.key), j.key

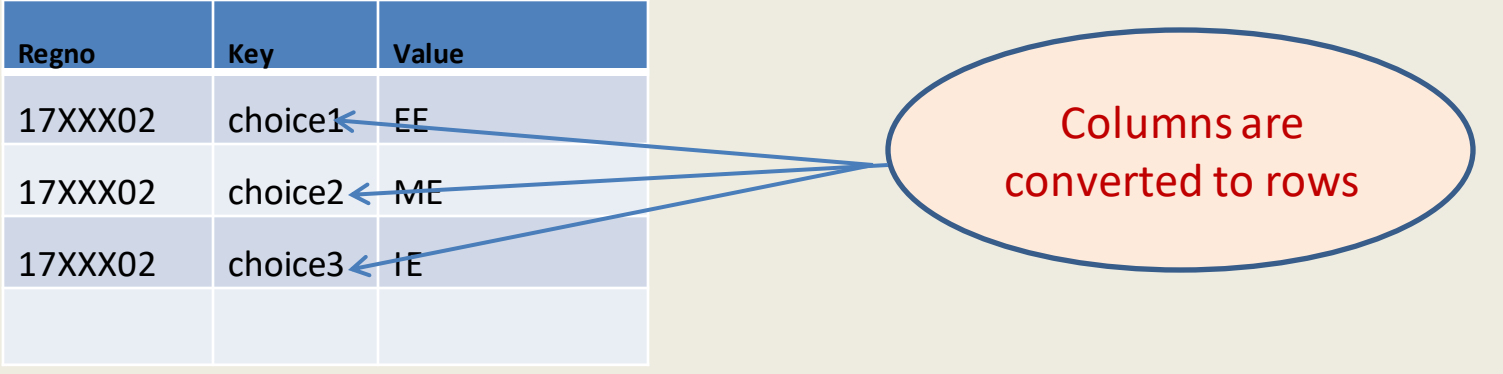

### Example-GROUPING SETS

select insti\_scode, branch, count(distinct(regno)) from allocations where allotted = 1 and session  $=$  'current' group by rollup $(1,2)$ 

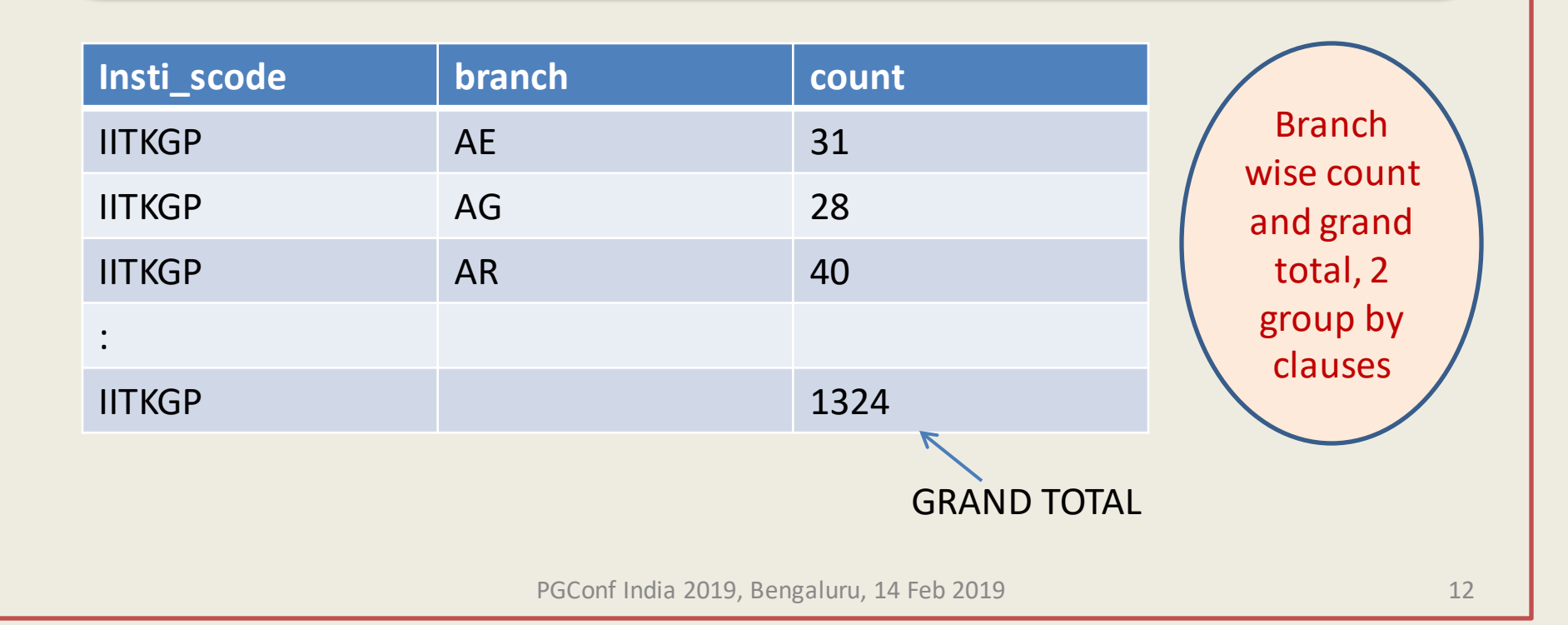

### Filter Clause—Elegantly replaces CASE WHEN (pivots the output)

select branch, count(\*) as tot, **count(\*) filter** (where gender = 'F') as female, **count(\*) filter** (where gender= 'M') as male, from allotted where insti\_scode = 'IITKGP' and allotted = 1 group by rollup(1) order by 3 desc nulls first

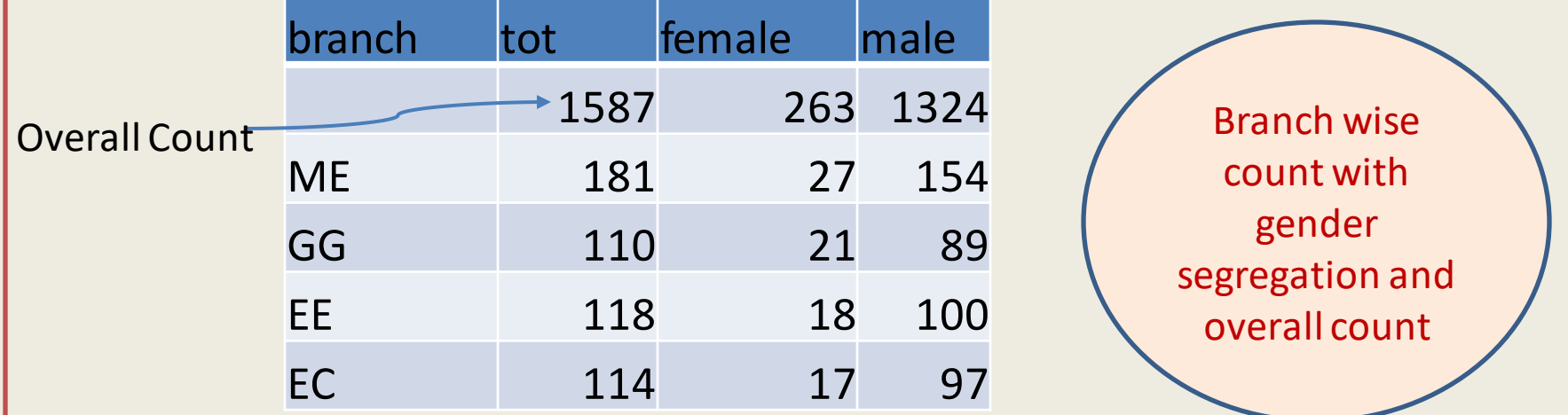

#### Window Functions –Example using rank()

select \* from **(**select a.roll,b.name,b.course,a.cgpa , **rank() over (partition by** b.course **order by** a.cgpa desc) as rr from performance a, studentmaster b where a.roll = b.roll and a.semno = 'final' and a.session = 2016 and a.cgpa > 8.5 **)** a where rr <=2

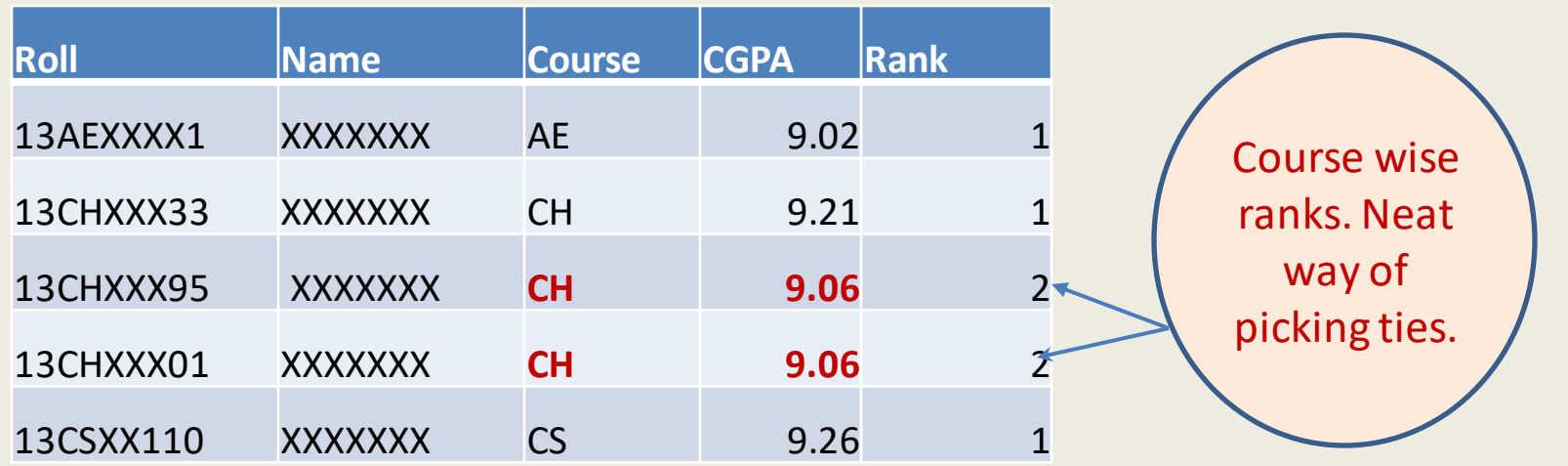

#### Window Functions –Cumulative Totals

select semno, sem crd taken, sem crd cleared, **sum(**sem\_crd\_taken) **over ( order by** semno **rows between unbounded preceding and current row** ), sum(sem\_crd\_cleared) **over ( order by** semno **rows between unbounded preceding and current row** )from performance where roll = 'xxxxxxx' group by semno, sem\_crd\_taken,sem\_crd\_cleared

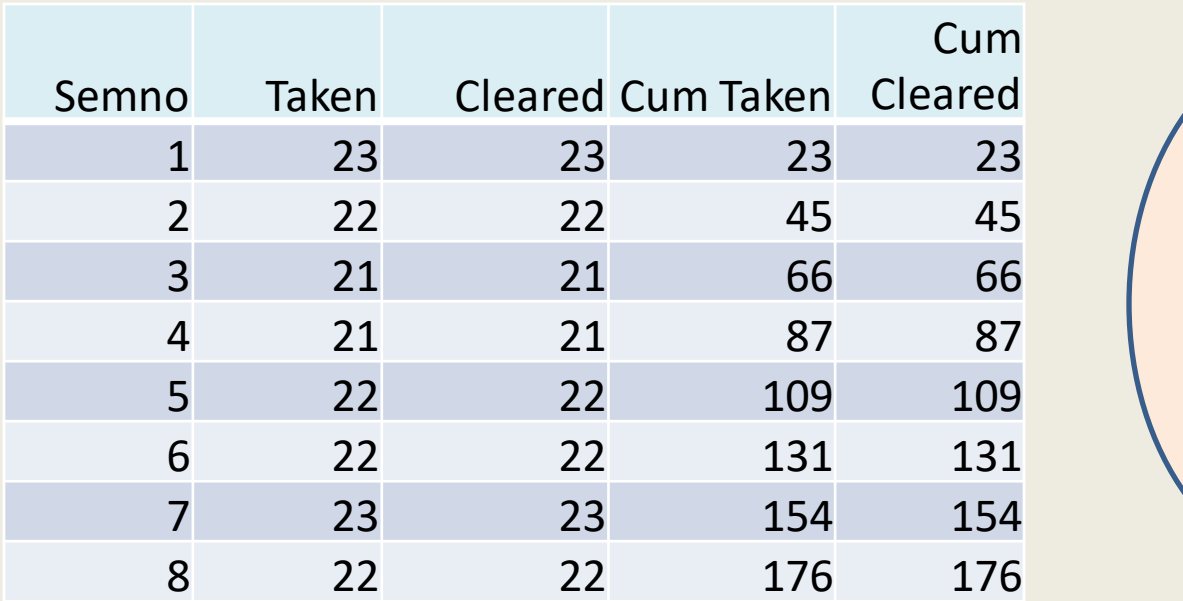

Cumulative Credits Taken and Cleared in a single query

PGConf India 2019, Bengaluru, 14 Feb 2019 15

#### Statistical Functions(Mean, Median, Mode in one go)

• select deptcode, round(avg(cgpa),2) , **mode() within group (order** by cgpa), **percentile\_cont(0.5) within group (order by**  cgpa), **percentile\_disc(0.5) within group (order by** cgpa) from performance where semno = 'Final' and session = 'current' group by 1

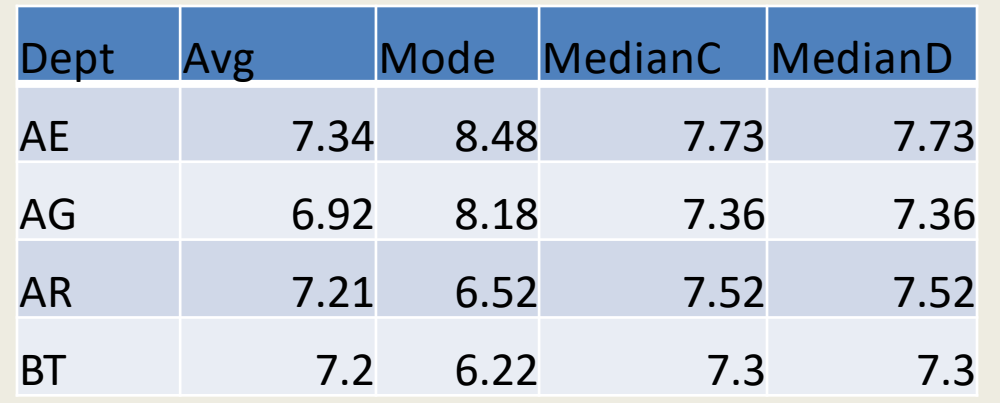

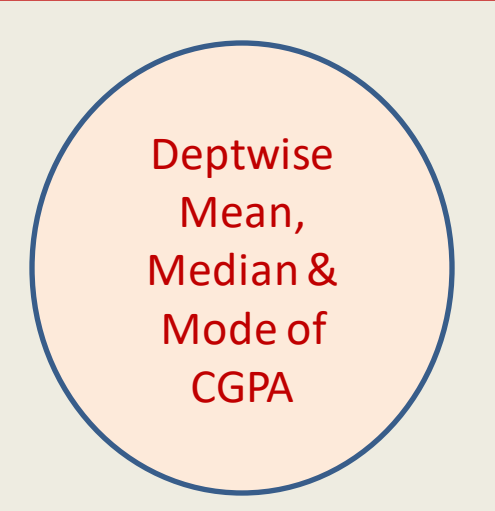

#### Statistical Functions –Comparison with Local and Global Average

 select deptcode,roll, semno, **cgpa,round(avg(cgpa) over (partition by** deptcode **order by** deptcode) ,2) as depavg, **cgpa,round(avg(cgpa) over (),2)** as overall\_avg from performance where year = 2018 and semno =1 group by 1,2,3,4 order by 1,2

İ

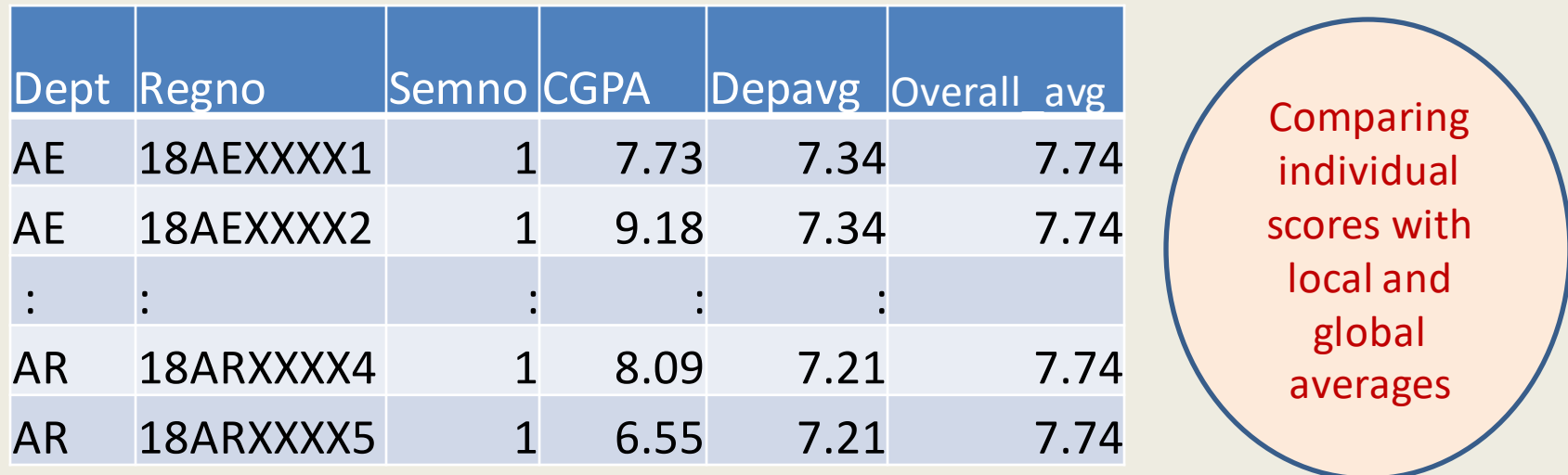

#### Array agg functions—Subject Overlaps

select a.subno, count(distinct a.roll), **array\_agg(distinct** b.subno **order by** b.subno) as associations, count(distinct b.subno) as intersections from registration a, registration b where a.subno in **(**select subno from subjects\_master where subject\_type = 'T'**)** and b.subno in **(**select subno from subjects\_master where subject\_type = 'T'**)** and a.roll = b.roll group by 1 order by 4 desc

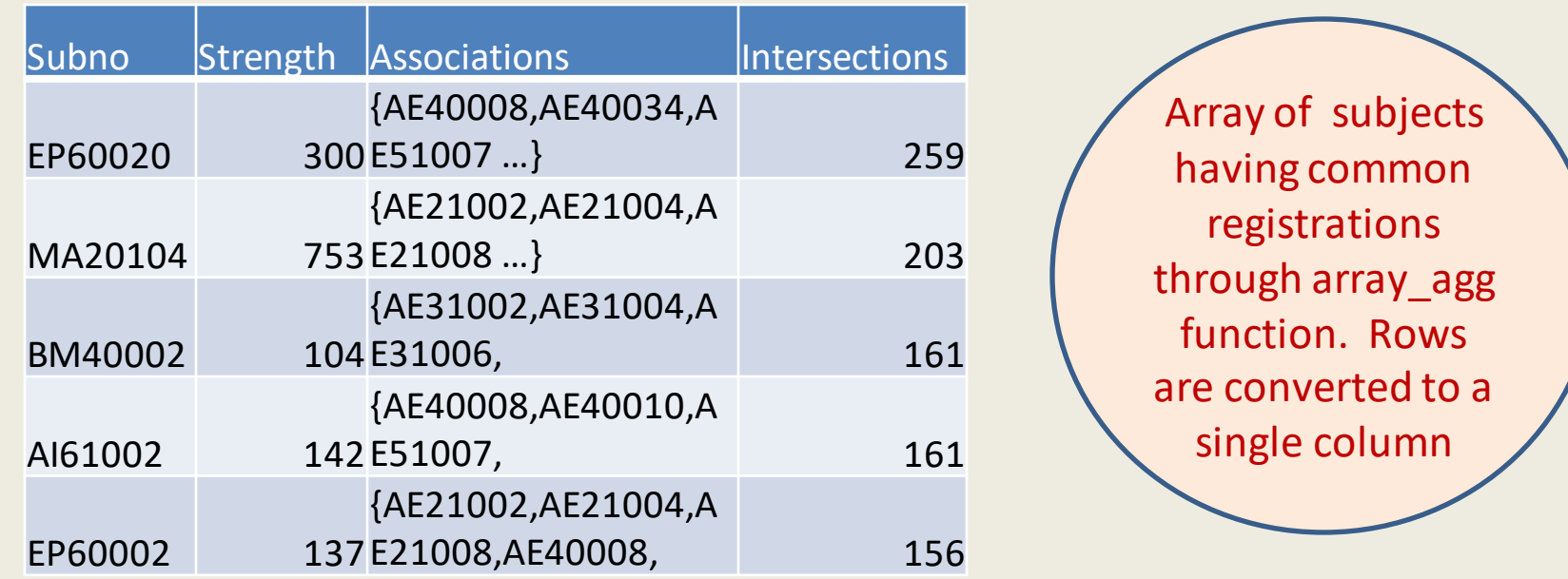

### Temp Functions

#### **create or replace function pg\_temp**.curr ( r VARCHAR)

//*Temporary function to fetch the curricular details of a student*  RETURNS TABLE ( r1 bpchar, cc varchar, sem smallint, patt1 text[], tot1 numeric) AS \$\$ *BEGIN* RETURN QUERY (select roll, coursecode, maxsem, array\_agg(subno order by subno) as patt, tot from z group by 1, 2,3 5 order by  $1,2,3$  ;

*END*; \$\$ LANGUAGE 'plpgsql';

- Gives a dynamic character
- Can be used like a relation
- Lasts as long as session exists

### Temporary Functions in Query

- select \* from **pg\_temp.curr**('13MEXXXX')
- select *a*.\*, b.name from studentmas b, **pg\_temp.curr**(b.rollno) *a* where b.roll ilike '13ME%' --*Function used like a relation*

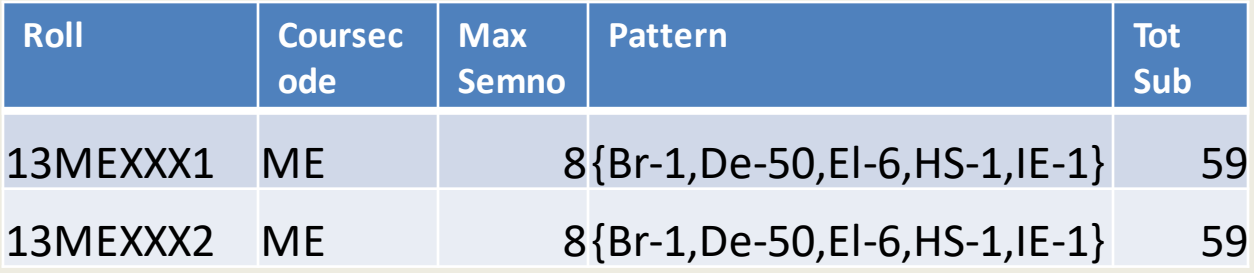

### Common Table Expressions

- A common table expression (CTE) is as a temporary result set that is defined within the execution scope of a single SQL statement.
- A CTE is similar to a derived table and lasts only for the duration of the query.
- Unlike a derived table, a CTE can be selfreferencing and can be referenced multiple times in the same query.

# CTE--Explained

- Complex Query with nesting of subqueries
- -*Select … from* (select … from (*select…from*) x) y Outer Most Next Level Inner Most

-Reading the statement inside out

• CTE provides a compact way to break queries into manageable and comprehensible blocks

– *WITH innermost as(select…), nextlevel as (select.. From t1, innermost), outermost as(select \* from innermost, nextlevel where <> )* 

 *select \* from outermost ----Main Query* 

# CTE--Advantages

- Using a CTE offers the advantages of improved readability and ease in maintenance of complex queries. The query can be divided into separate, simple, logical building blocks. These simple blocks can then be used to build more complex, interim CTEs until the final result set is generated.
- CTEs are statement scoped views
- Non Recursive or Recursive
- Read Top down

## CTE—Non recursive example

Grade Distribution and Subwise Grades through CTE

- WITH toppers as ( select \* from(select roll, dept,cgpa rank() over (partition by dept order by cgpa desc) as rr) x where rr<=2) , grade\_distri as (select roll, dept,cgpa,count(\*), count(\*) filter (where grade = 'EX') … from toppers, performance group by roll,dept,cgpa), subwise\_grades(select rollno, array\_agg(subno||'- 'grade order by grade ) as patt from grades, toppers group by subno )
- select a.\*, b.patt from grade distri, subwise grades

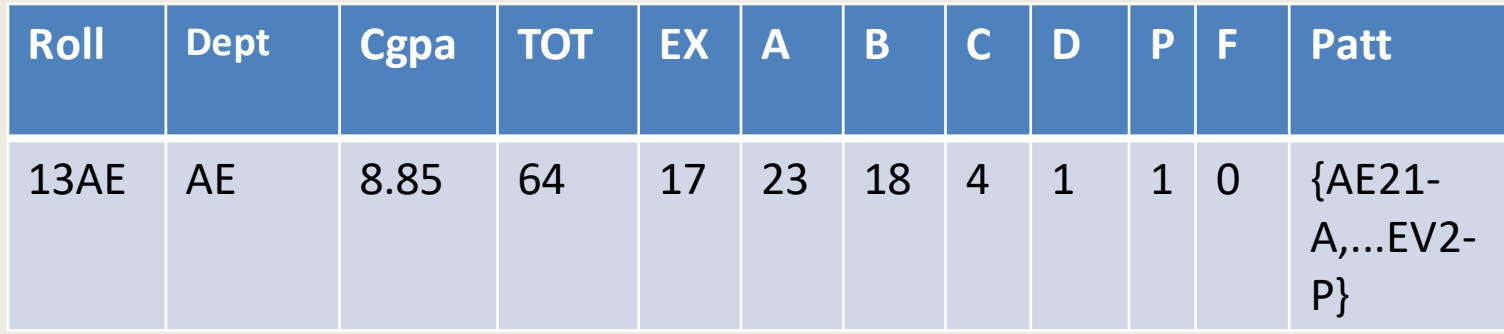

PGConf India 2019, Bengaluru, 14 Feb 2019 2019 24

## CTE—Repeated Condition

- CTEs are useful when a condition has to be repeatedly applied in the where clause.
- WITH current exam session as ( select subno, exam session from *exam\_timetable where session = 'current' and exam\_type =*  'mid') , student exam timetable as (select roll, a.subno, exam\_session from current\_exam\_session a, registration b where a.subno = b.subno), sub\_wise\_slot\_occupancy as (select a.subno,a.exam\_session,array\_agg(distinct TRIM(b.exam\_session) order by TRIM(b.exam session)) as occupancy from student exam timetable a, student exam timetable b where a.roll =  $\overline{b}$ .roll group by a.subno, a.exam session )

#### --Main Query

#### select \* from sub\_wise\_slot\_occupancy

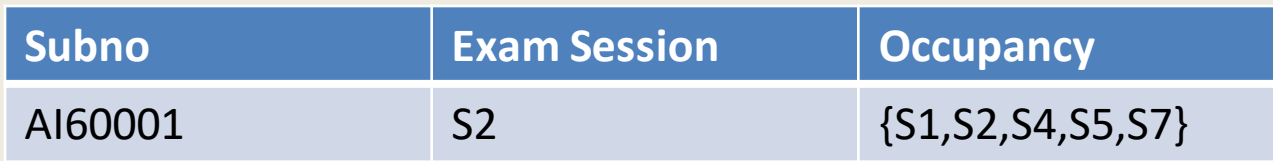

# CTE—Other Uses

• Assign column names to unnamed columns using CTE

WITH grademst (grade, points) as

( values ('A', 9), ('B',8),('C', 7),('D', 6), ('P',5),('F',0), (' ',0))

select grade, points from grademst

• Overload a schema table with CTE

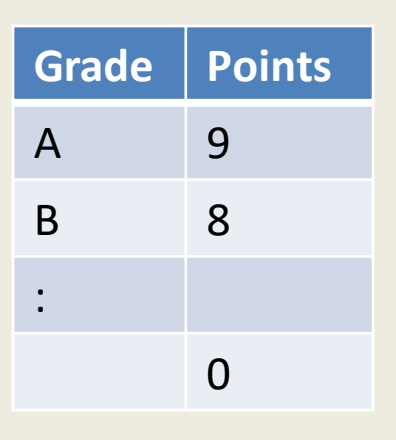

## CTE-Recursive

- Refer to themselves in the second leg of UNION ALL
- Example:

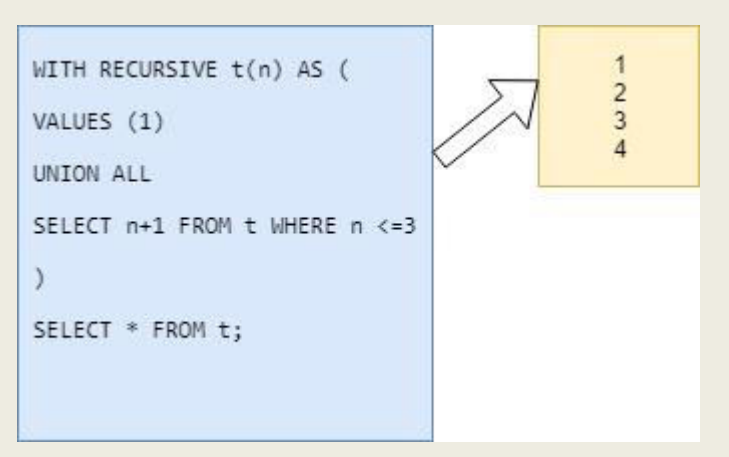

- Actually an iteration—similar top while <cond> loop
- Execution terminates when no tuples are returned.
- To prevent an infinite loop, limit clause can be used in the outer select

### Recursive CTE -Example

-Semester wise toppers for a particular batch

-First with picks the profile of the toppers for semester 1 and is recursive over the semesters upto final

-WITH recursive toppers eachsem as (select roll,name, semno, course, cgpa, rank()over (partition by course order by cgpa desc) as rr from performance where adm\_year = '2013' and semno = 1 group by roll,name, semno,course,cgpa) UNION ALL

(select roll,name, a.semno,course, ,cgpa,rank()over (partition by course order by cgpa desc) as rr from performance a, (select distinct semno+1 as semc from toppers eachsem) where adm year ='2013' and a.semno = c.semno group by roll,name, semno,course,cgpa)

select course, semno, rollno, name, cgpa, rr from toppers eachsem where  $rr = 1$  order by course,semno

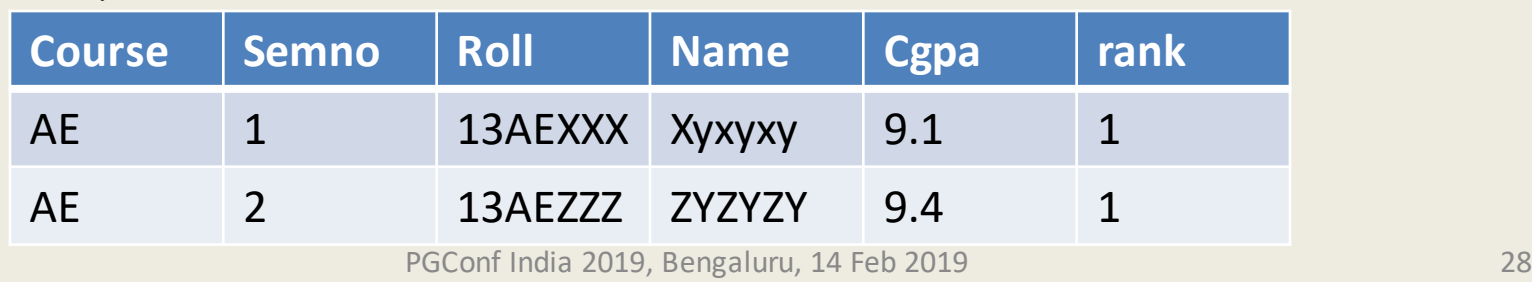

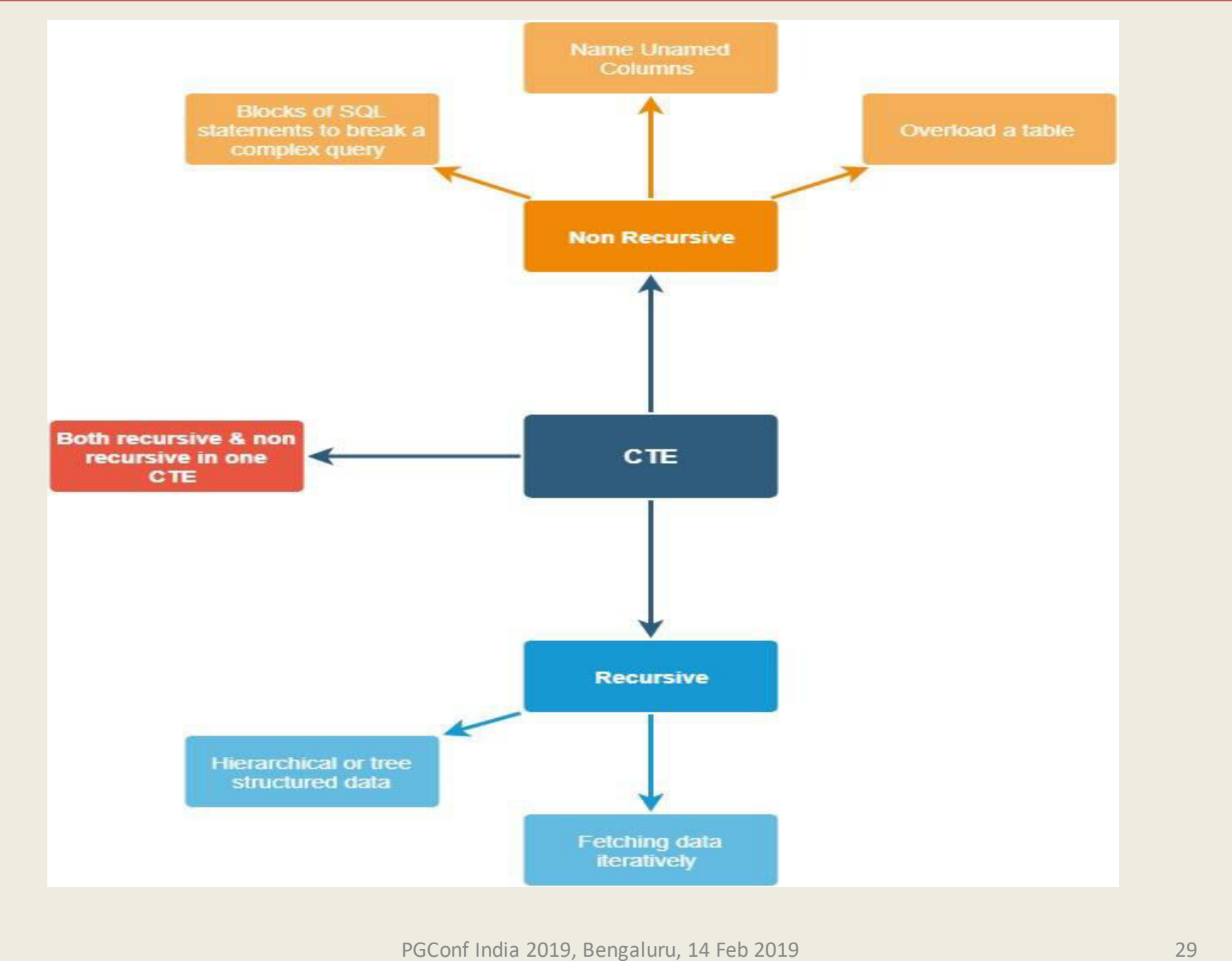

## WITH CLAUSE—PERFORMANCE ISSUES IN POSTGRESQL

- While most other databases process WITH in the same way as they process views and derived tables and optimise the overall query, there is big difference in PostgreSQL.
- The PostgreSQL query planner considers each with query and the main statement separately.
- The usual query optimization methods are yet to be implemented for CTE operations
	- Projection Pushdown(eliminating unnecessary columns)
	- Predicate Pushdown (apply the predicate as early as possible)
	- Sort Elimination (redundant sort operations)
- This makes the with clause an optimization fence meta data, such as the order in which a with query returns rows, is not available during optimization of the main query.(ref: @MarkusWinad)

#### WITH CLAUSE—Performance Example

explain with current\_exam\_session as ( select subno, exam\_session from exam timetable where session = 'current' and exam type = 'Mid'), student\_exam\_timetable as (select roll, a.subno, exam\_session from current exam session a, registration b where a.subno = b.subno)

select \* from student exam timetable

**Output** 

 "CTE Scan on student\_exam\_timetable (cost=7046.72..8797.34 rows=87531 width=80)"

--In the absence of WITH

explain select roll, a.subno, exam session from exam timetable a, registration b where session = 'current' and exam\_type = 'Mid' and a.subno = b.subno

"Hash Join (cost=114.99..3594.84 rows=45293 width=21)"

## Complex Queries –Application in Academic Information System

- Mostly Adhoc queries for checking batch operations, reports and Analytics
- Activities used include
	- Exam Scheduling (using WITH and aggregate functions ) (*B Hemalatha. A Multistage Technique for Examination Timetabling. International Journal of Computer Applications 181(33):5- 11, December 2018*)
	- Curriculum Compliance by generating patterns using array\_agg functions
	- Class Scheduling (using WITH and array\_agg)
	- Performance Ranking for various criteria (WITH in conjunction with window functions ,aggegrate functions along with the filter clause)
	- Reports needing Unpivoting/Pivoting through JSON

# CONCLUSIONS

- Complex queries can be compacted through WITH clause
- The JSON and filter clause enable us to unpivot and pivot data
- Rich features available through Array\_agg and statistical functions enable more compaction of queries
- Combining all the above, the data manipulation task can be delegated at the database level itself, especially for Adhoc queries

#### References

- <https://www.postgresql.org/docs/10/index.html>
- <https://modern-sql.com/> --@MarkusWinand
- <https://momjian.us/main/presentations/sql.html>
- <https://www.tutorialspoint.com/postgresql/>
- <http://www.postgresqltutorial.com/>
- [https://www.linuxjournal.com/content/postgresq](https://www.linuxjournal.com/content/postgresql-10-great-new-version-great-database) [l-10-great-new-version-great-database](https://www.linuxjournal.com/content/postgresql-10-great-new-version-great-database)

# ACKNOWLDGEMENTS

- IIT Kharagpur
- The entire student community of IIT KGP
- Organizers of PGConf India 2019.